## **QGK7243-1EX01-OXE0**

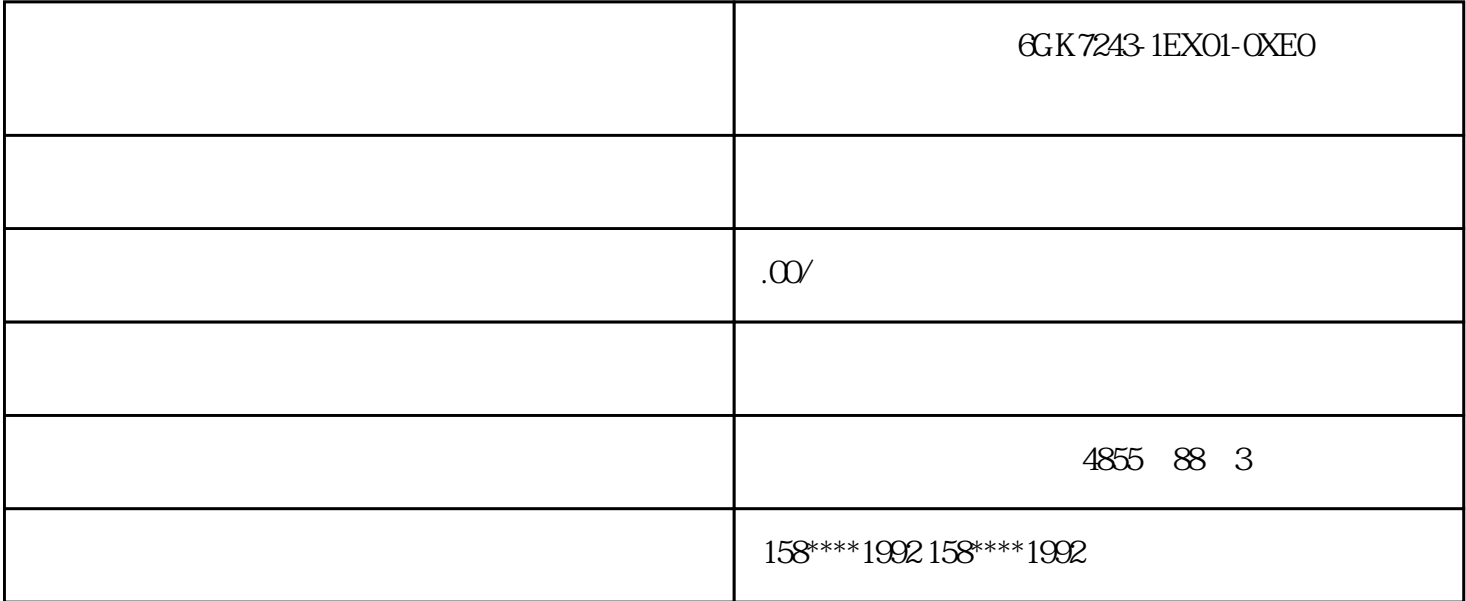

**6GK7243-1EX01-0XE0** 

(PLCopen) PROFIdrive

 $CPU$ 

 $CPU$ 

 $1\,\mathrm{MHz}$ 

 $-$  SIMATIC S7-1500(T)F

transference to the TIA Portal extensive property  $\mathcal{L}$  and  $\mathcal{L}$ 

 $SIMATIC$ 

asset in the CPU, we can consider the CPU constant  $\mathbb{C}$  cpu

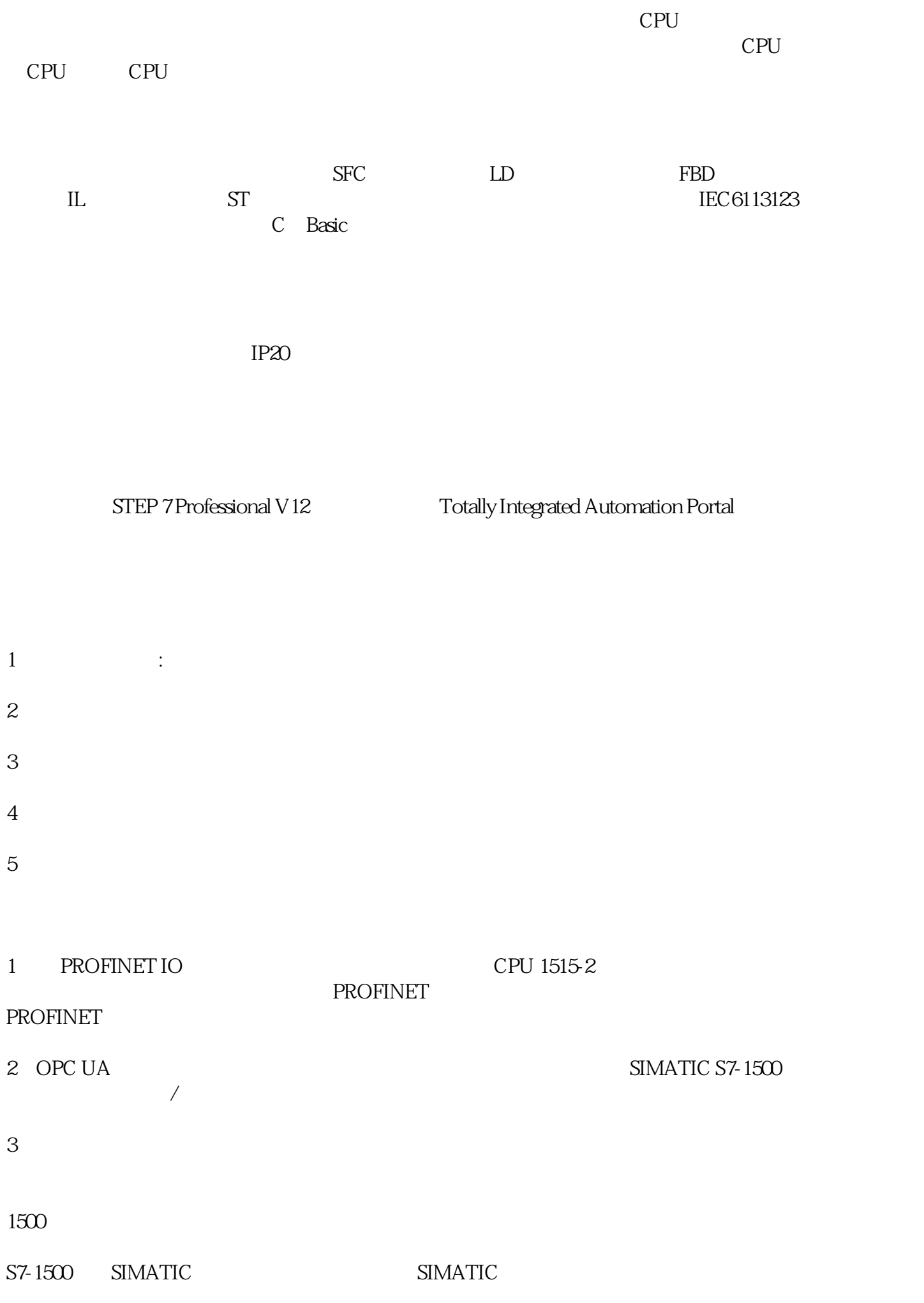

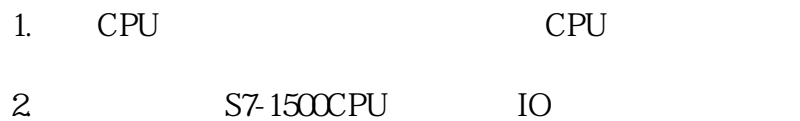

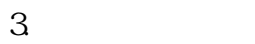

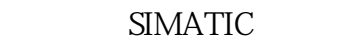

## SIMATIC

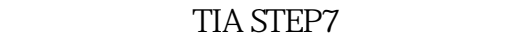

- 1. SIMATIC
- 2. The SIMATIC TEST SIMATIC SIMATIC Card Reader)
- 3. SIMATIC

可将程序卡用作 CPU 的外部装载内存。它将包含 CPU 中的完整用户程序。CPU SIMATIC – SIMATIC.S7 – SINAMICS.S7S
SIMATIC Drive Controller

CPU I/O SIMATIC SIMATIC SIMATIC SIMATIC SIMATIC REVENUES ASSESS 存储卡来执行固件更新。SIMATIC 存储卡上将创建以下文件夹:FWUPDATE.S7S。注意:使用 SIMATIC

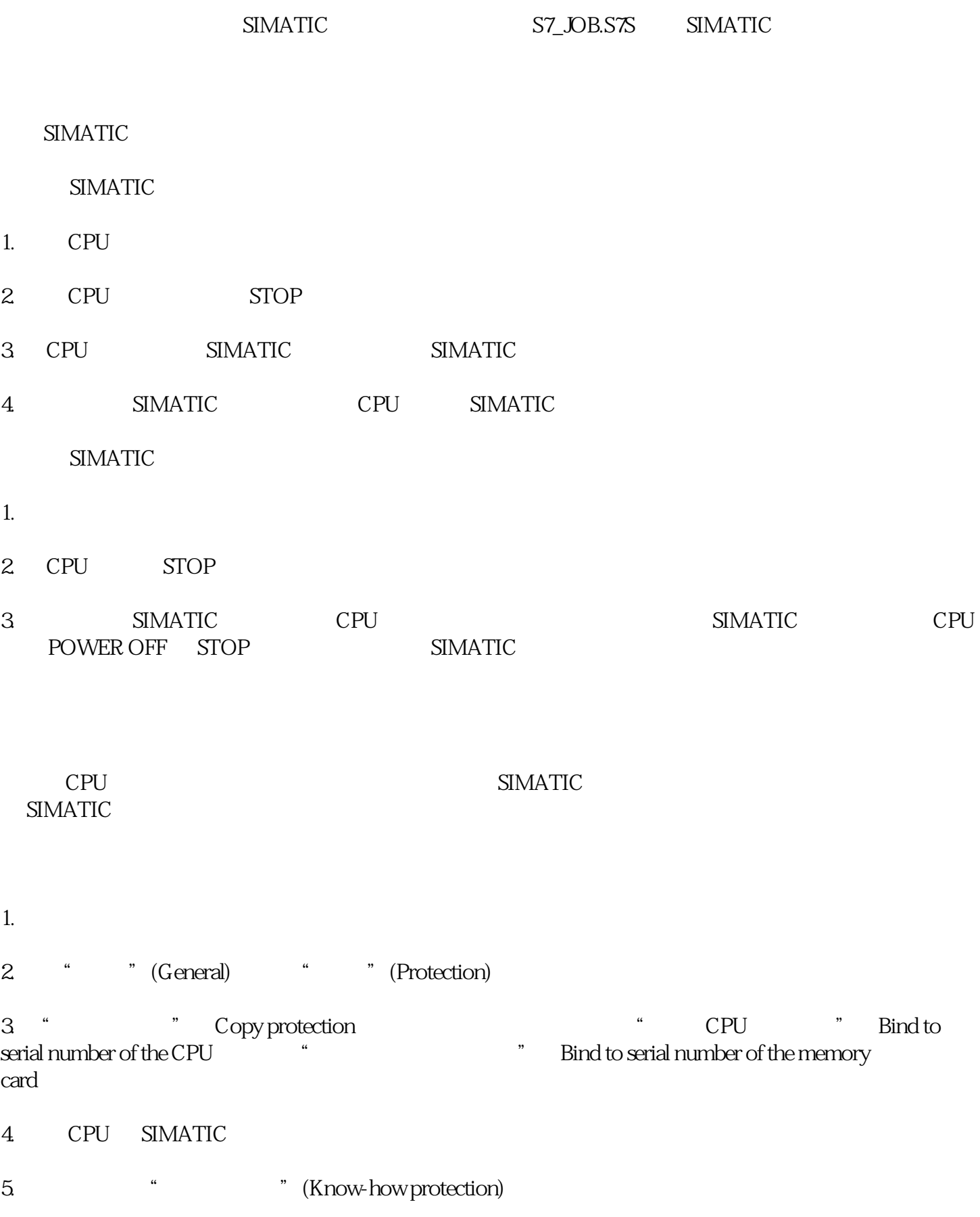

 $1$ 

2 S7-1500R/H CPU

SIMATIC

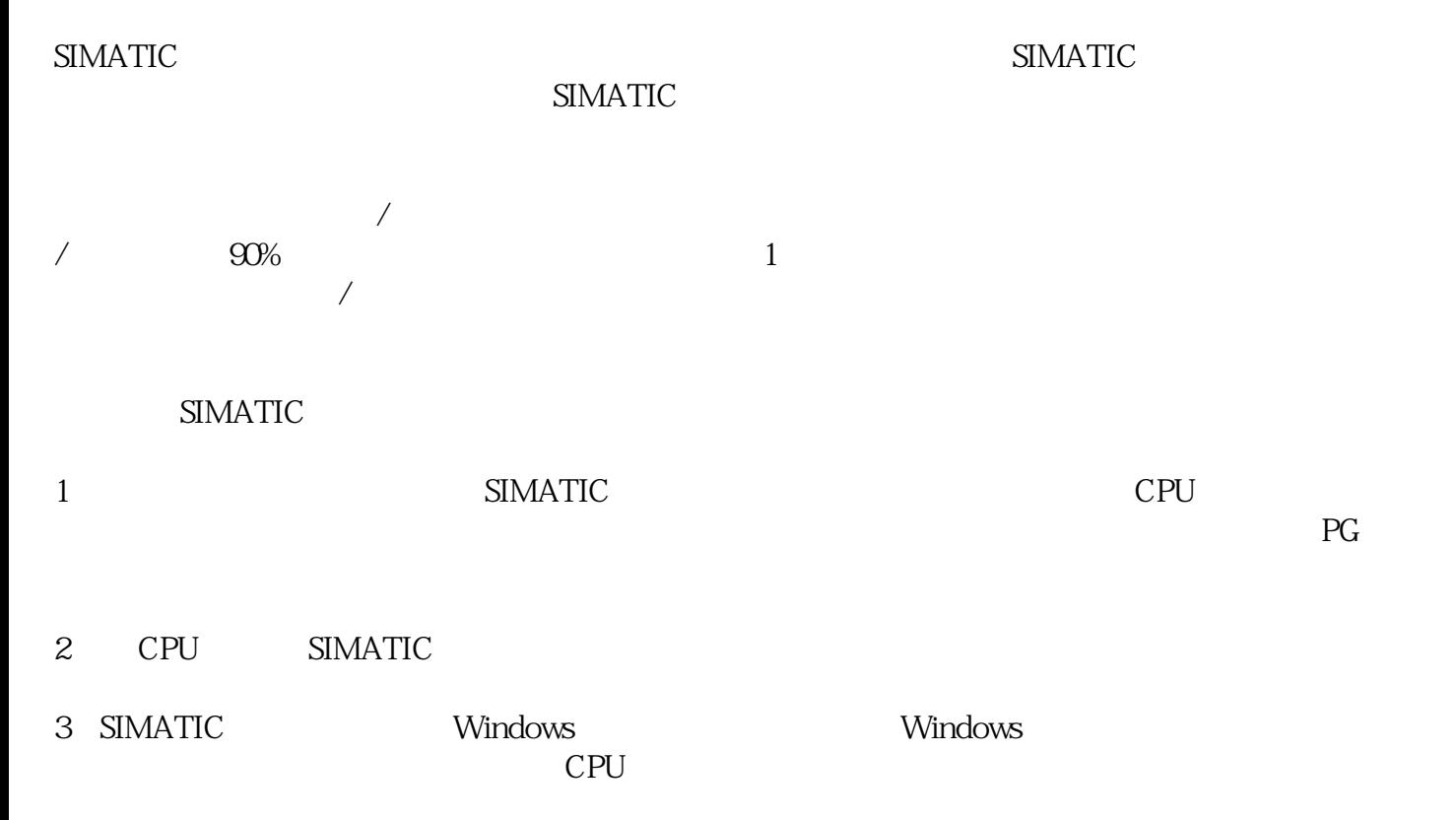